## **King Saud University College of Computer and Information Sciences Department of Computer Science CSC113 – Computer Programming II\_ Polymorphism Lab**

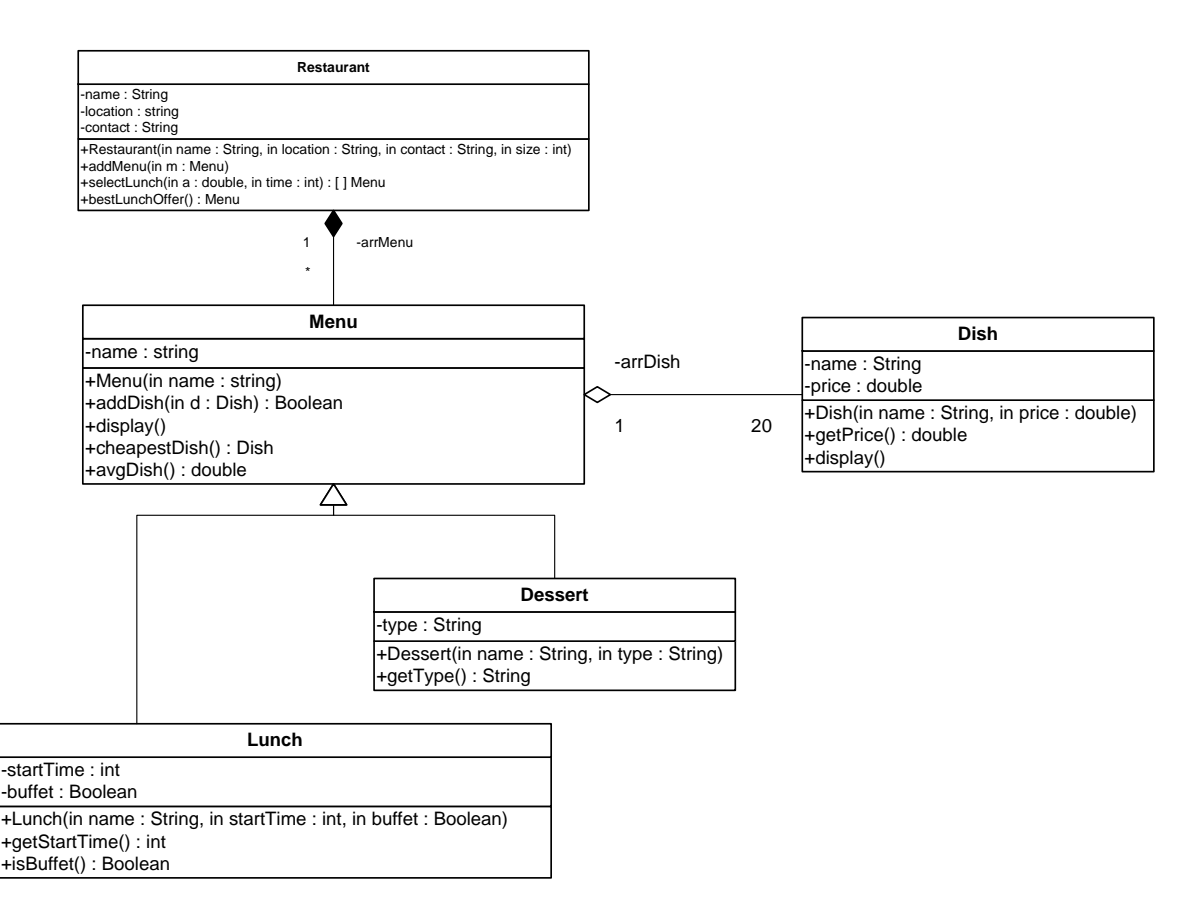

#### *Dish* class*:*

- o Attributes:
	- *name*: The name of the *Dish*.
	- *price*: The selling price of the *Dish*.
- o Methods:
	- *Dish(name: string, price: double)*: constructor
	- *getPrice()*: This method returns the price of the *Dish*.
	- *display()*: This method displays the name and the price of the *Dish*.

## **King Saud University College of Computer and Information Sciences Department of Computer Science CSC113 – Computer Programming II\_ Polymorphism Lab**

### *Menu* class

- o Attributes:
	- *name*: The name of the *Menu*.
- o Methods:
	- *Menu(name: string)*: Constructor.
	- *addDish(d: Dish)*: This method adds a Dish to the Menu. It returns true if the *Dish d* is added; false otherwise.
	- *display()*: This method displays all the attributes of the *Menu* (or *Lunch* or *Dessert*). It displays also all the Dishes of the Menu.
	- *cheapestDish()*: This method returns the *Dish* having the lowest price.
	- *avgDish()*: This method returns the average price of all Dishes in the *Menu*.

### *Dessert* class:

- o Attributes:
	- *type*: It indicates the type of the *Dessert*. E.g. "Ice-cream", "Fruit", "Cake", etc.
- o Methods:
	- *Dessert(name: string, type: String)***:** Constructor.
	- *getType()***:** This method returns the type of the *Dessert*.

#### *Lunch* class:

- o Attributes:
	- *startTime*: It indicates the time when the *Lunch* starts.
	- *buffet*: It indicates whether the *Lunch* is a buffet or not.
- o Methods:
	- *Lunch(name: string, startTime: int, buffet: boolean)***:** Constructor.
	- *getStartTime()***:** This method returns the start time of the *Lunch*.
	- *isBuffet()***:** This method returns the value of the buffet attribute of the *Lunch*.

**QUESTION**: Translate into Java code the class *Menu* and the class *Dessert*.

# **King Saud University College of Computer and Information Sciences Department of Computer Science CSC113 – Computer Programming II\_ Polymorphism Lab**

Let's consider the same class *Menu* described in exercise 1.

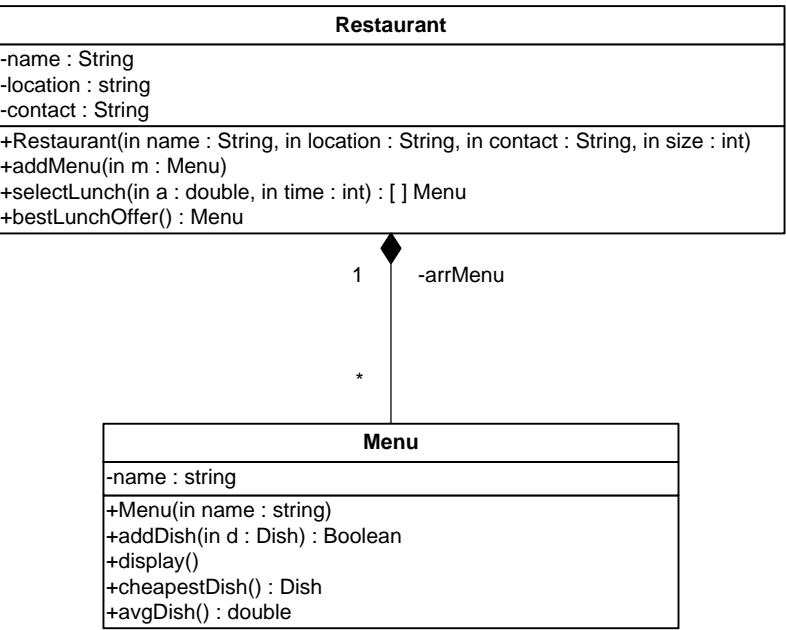

*Restaurant* class:

- o Attributes:
	- *name*: The name of the *Restaurant*.
	- *location*: The location of the *Restaurant*.
	- *contact*: The contact information of the *Restaurant*.
- o Methods:
	- *Restaurant(name: String, location: String, contact: String, size: int)***:** Constructor.
	- *addMenu(m: Menu)***:** This method adds the *Menu m* to the *Restaurant*.
	- *selectLunch(a: double, time: int)***:** This method returns all *Lunch*es which the average *Dish* price is less than *a* and starts at *time*.
	- *bestLunchOffer()***:** This method returns the *Menu* containing the cheapest *Dish.*

**QUESTION**: Translate into Java code the class *Restaurant*.